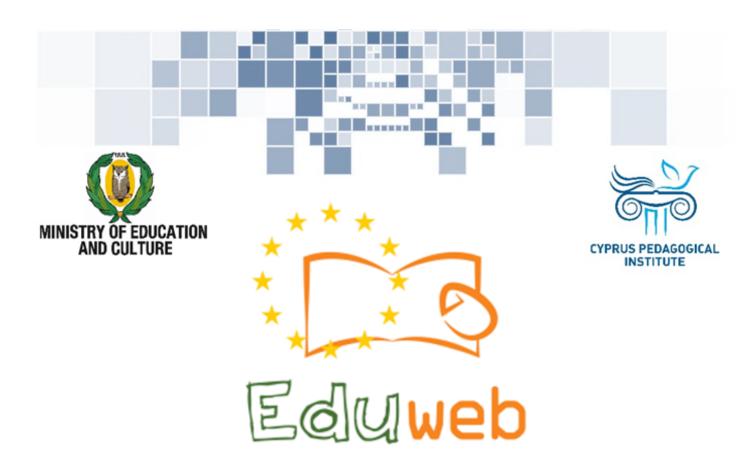

Combating Digital Exclusion
Children educate digitally illiterate
adults in safe and creative web

**Adults Training Lessons** 

#### Online communication

Installing Skype on a computer with Windows operating system

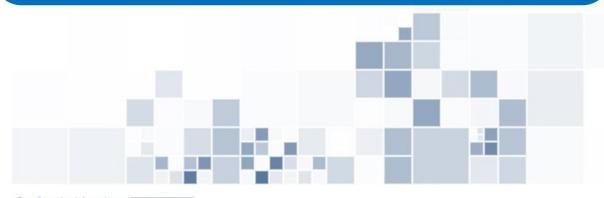

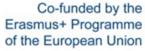

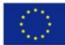

## EduWeb: Combating Digital Exclusion - Children educate digitally illiterate adults in safe and creative web

O3A2: Educational Material

#### **Adults Training Lessons**

Created by: Theophilos Theodorou, Anastasia Ioannou (2nd Grate)
General Editing: Theodora Kakouri, Computer Science teacher
Aradippou Lyceum-Tasos Mitsopoulos, Cyprus

Version 0.1
January 2018

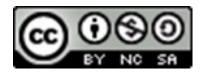

Attribution-NonCommercial-ShareAlike CC BY-NC-SA

The EduWeb project is funded by the European Commission via the Erasmus+ programme, Action Key 2. This publication reflects the views only of the authors and it does not represent the opinion of the European

Commission, and the European Commission is not responsible or liable for any use that may be made of the information contained therein.

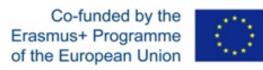

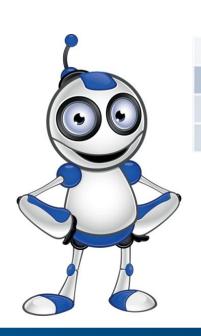

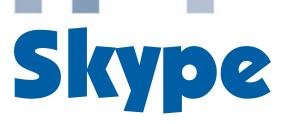

#### **LESSON 1**

Category: Online communication

#### **Activity Description:**

Installing Skype on a computer with Twindows operating system.

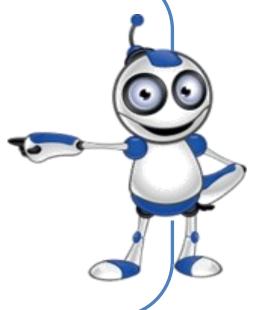

#### Aims (What are you going to learn?):

⇒ You will learn how to install Skype on a computer with Windows operating environment.

#### **Digital Competences:**

⇒ Communication and collaboration.

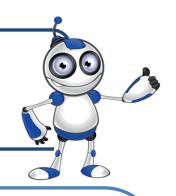

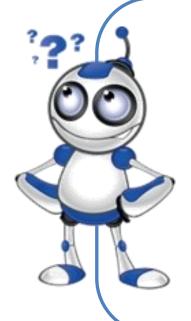

#### What are you going to need?

- ⇒Equipment: computer(laptop or desktop)
- ⇒Web browsing application(e.g. Chrome)
- ⇒Peripherals: Microphone, camera (build-in or external).

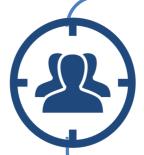

**Audience:** Adults with basic digital competences in using a computer and web browsing.

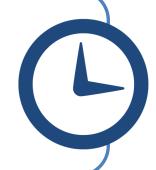

Time needed: 10 minutes

# Before we start we need to ensure that the user has:

- ⇒ the necessary equipment to access internet,
- ⇒ the ability to handle basic computer or "smart" device functions,
- ⇒ e-mail or mobile phone.

### Level of difficulty:

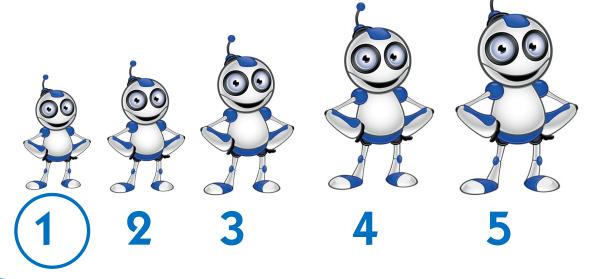

#### **Similar applications:**

- $\Rightarrow$  Viber
- $\Rightarrow$  00 $\sqrt{00}$
- ⇒ Google Hangouts

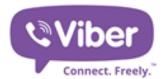

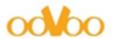

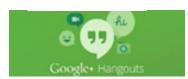

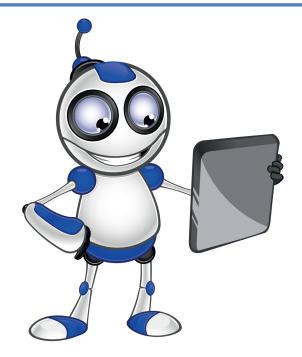